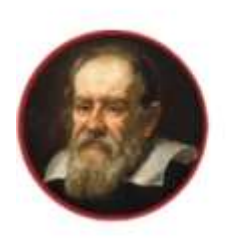

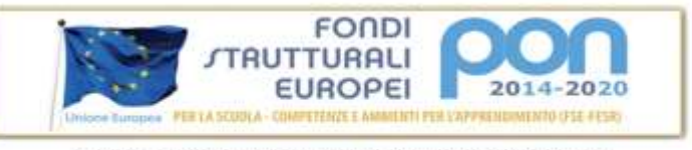

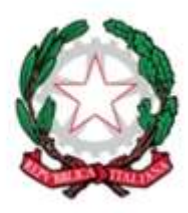

## ISTITUTO SUPERIORE GALILEI CONEGLIANO Electronica ed Electronica – Meccanica, Meccatronica ed Energia – Grafica e Comunicazione<br>
ISTITUTO PROFESSIONALE<br>
Nacional Industrial e Adicio – ISTITUTO PROFESSIONALE Produzioni Industriali e Artigianali - Manutenzione e Assistenza Tecnica - IeFP - Corso serale

# **REGOLAMENTO D'USO**

# **DOTAZIONI INFORMATICHE**

## **UTILIZZO DELLE DOTAZIONI INFORMATICHE**

## **Indice**

- *o Premessa*
- *o Modalità di accesso ed uso della rete*
- *o Uso dei laboratori*
- *o Regole di comportamento e lavoro In laboratorio*
- *o Uso dei mezzi informatici*
	- *o Uso dei computer*
	- *o Uso dei programmi*
	- *o Uso delle stampanti*
	- *o Consultazione CD-Rom*
	- *o Uso internet*
- *o Modalità manutenzione della rete intranet d' istituto e di pubblicazione materiali sulle pagine web della scuola*
- *o Cessione dell'uso dei laboratori a terze parti*
- *o Prestiti dei materiali di laboratorio*
- *o Modalità di manutenzione*

## **RIEPILOGO DEI RUOLI EMERSI DAL REGOLAMENTO**

- *o Il responsabile dell'ufficio tecnico*
- *o Il responsabile di laboratorio*
- *o L'assistente tecnico*
- *o Il responsabile delle dotazioni distribuite*
- *o L'amministratore di rete (il net master)*
- *o L'amministratore delle pagine web (il web master)*

## **ALLEGATI**

- *o Pianta del laboratorio*
- *o Foglio annotazioni laboratorio*
- *o Richiesta di utilizzo temporaneo di software*

1

## **Premessa**

I laboratori di informatica, nonché tutti i PC dislocati nell'edificio scolastico**,** le strumentazioni per l'integrazione in rete, le risorse per l'accesso ad INTERNET, costituiscono ciò che in seguito verrà denominato "**DOTAZIONI INFORMATICHE**".

Con il presente regolamento si intende regolare:

- l'utilizzo delle dotazioni informatiche nelle sue varie componenti
- le modalità di manutenzione.

Nel presente regolamento si fa riferimento ai seguenti ruoli:

- Gruppo Responsabile della Gestione della Rete Informatica (G.R.I.)
- Responsabile ufficio tecnico
- responsabile di laboratorio
- collaboratore tecnico
- responsabile delle dotazioni distribuite
- net master (gestore della rete LAN d'Istituto)
- web master (gestore delle pubblicazioni sulla rete INTRANET di istituto e responsabile del sito WEB della scuola).

## **Gruppo Responsabile della Gestione della Rete Informatica (G.R.I.)**

Il Gruppo Responsabile della Gestione della Rete Informatica è un gruppo di lavoro che, per incarico del Dirigente Scolastico, si occupa delle tecnologie informatiche e telematiche e ha come compito di curare la gestione delle apparecchiature e dei servizi di rete (annualmente verrà comunicata la composizione del gruppo).

#### **Modalità di accesso ed uso della rete**

Tutto il personale della scuola e gli studenti devono accedere alla rete informatica, e quindi a tutte le risorse messe a disposizione, attraverso autenticazione: Nome utente e Password.

Il codice di accesso *(accoun*t), composto da "NOME UTENTE" *(logi*n) e da una "PASSWORD", **è strettamente personale e non ne è ammesso l'utilizzo da persone diverse dal proprietario, né questi può cederlo a terze persone.**

Il "NOME UTENTE" viene dato *in uso* all'utente che non può in alcun modo considerarlo come proprietà privata ed è l'unica informazione che può liberamente essere resa pubblica perché necessaria per la ricezione di eventuali messaggi.

La "PASSWORD" viene scelta e immessa direttamente dall'utente e in modo *non trasparente* agli altri (anche al responsabile di sistema).

Con l'inizio della vita scolastica ad ogni studente viene fornito un proprio *account.* Ad ogni utente viene assegnata una cartella personale *(\nomeutente*) dove salvare i propri lavori. Questa

cartella è accessibile dal proprietario e dal responsabile del sistema; ha uno spazio limitato a 100 MB.

Per qualsiasi informazione relativa ai servizi di rete rivolgersi all'Amministratore di rete o al responsabile di reparto. Gli studenti esporranno le loro richieste ai propri insegnanti.

Gli studenti mantengono il loro *account* per la durata della loro vita scolastica presso l'I.S. Galilei, salvo diverse necessità tecniche.

L'accesso ad Internet è ammesso unicamente per scopi didattici, l'uso di *posta elettronica*, *new*s, *ft*p, è consentita esclusivamente utilizzando siti di pubblico accesso.

Il Dirigente scolastico può, in caso di sospetta attività, prendere visione e conoscenza dei dati legati ai singoli utenti (contenuto della cartella personale, tracce di tutte le attività svolte, siti visitati ecc.) e dare mandato al net master di revocare l'uso delle attrezzature.

Il personale che ottiene il codice di accesso *deve essere a conoscenza di quanto incluso in tale regolamento ed accettarne le condizioni in modo incondizionato fatto salve le norme relative alla Legge di Tutela della Privacy. In caso di violazioni reiterate, o di particolare gravità, o dolo manifesto, Il Dirigente Scolastico potrà provvedere con azioni disciplinari ed eventuali azioni legali oltre al rimborso delle spese per i danni causati.*

#### **Uso dei laboratori**

I computer della scuola sono a disposizione di insegnanti, allievi e personale della scuola stessa. L'uso didattico viene regolato da un calendario di fruizione delle attrezzature predisposto con l'inizio dell'anno scolastico dal responsabile incaricato. Nel calendario sono previste esclusivamente le ore curriculari definite nei vari indirizzi.

Ai laboratori si può accedere in deroga a quanto detto sopra.

In particolare:

- **al mattino:** ciascun insegnante che intenda usufruire dei laboratori, pur non essendo in orario, quando gli stessi sono liberi, è tenuto a prenotare l'aula dal responsabile della gestione dei locali con almeno 3 gg. di anticipo.
- al pomeriggio: è possibile accedere ai laboratori anche fuori orario scolastico, previa autorizzazione del Capo d'Istituto, facendo sempre formale richiesta dal responsabile della gestione dei locali e dandone comunicazione al responsabili di reparto. La richiesta deve essere motivata da ragioni didattiche precise (es.: terminare una esercitazione, svolgere un lavoro previsto, .... ) o eventuali attività di aggiornamento. Non è cioè tollerato l'uso pomeridiano del laboratorio per motivi personali.
- supplenze: l'insegnante che svolga supplenza in una classe dove le ore di laboratorio sono curriculari, può accompagnarla in laboratorio (se libero) garantendo la propria presenza e sorveglianza.
- Intervallo: gli alunni non possono accedere ai laboratori durante l'intervallo se non previo assenso motivato di un insegnante ed insieme a tale insegnante, che assume la responsabilità della sorveglianza nonché dell'assistenza, anche tecnica.

Quando si accede ad un laboratorio e non si è quindi avvezzi all'uso dello stesso è obbligatorio contattare prima il responsabile del laboratorio per informarsi sulla situazione delle attrezzature, la disponibilità del software, le regole di utilizzo.

Non è consentito l'accesso ai laboratori per altri motivi.

In particolare:

è fatto divieto di inviare allievi non sorvegliati negli stessi per svolgere attività anche di tipo didattico;

 non è consentito ad altri insegnanti l'accesso ai laboratori per usufruire di una postazione libera mentre è in corso una lezione di un altro collega, a meno che questi non acconsenta esplicitamente.

Le chiavi per l'accesso ai laboratori sono in dotazione al personale ausiliario incaricato, che provvede all'apertura del locale solo in presenza di attività didattica programmata ed in presenza del docente con la classe o per quei docenti che ne fanno richiesta e che normalmente operano nel laboratorio. Le chiavi degli armadi sono in carico ai docenti che operano nei laboratori. Al termine dell'attività in laboratorio, il docente è tenuto a verificare il corretto spegnimento delle attrezzature.

Al termine delle lezioni il personale ausiliario effettuerà una ricognizione visiva dei laboratori per verificare che tutto risulti in ordine. I locali non dovranno rimanere aperti se non c'è attività.

Se non si utilizzano le attrezzature nei giorni stabiliti comunicarlo al Responsabile dell'orario scolastico per favorirne l'uso ad altre classi.

Qualora durante l'orario di lezione in aula nascesse l'esigenza di utilizzo di una postazione momentaneamente libera, gli studenti potranno accedervi solo se accompagnati dal docente o da una persona esperta autorizzata.

**Gli studenti accedono al laboratorio solo in presenza dell'insegnante**.

#### **Uso dei mezzi informatici**

#### **Uso dei computer**

L'insegnante responsabile dell'attività informatica, all'inizio dell'anno scolastico, predispone per ogni classe, una pianta con l'assegnazione degli studenti ai PC. Quando una classe svolge attività informatica nello stesso laboratorio con diversi insegnanti, il responsabile di reparto unifica le piante predisposte dai singoli docenti assegnando univocamente ad ogni PC uno/due studenti.

- Nel caso si riscontrino guasti, anomalie delle attrezzature o danneggiamenti, l'insegnante compila il *"foglio annotazioni"* disponibile in reparto, specificando il momento e le modalità con cui tali guasti e anomalie si sono evidenziati. I Responsabili del Laboratorio provvederanno alle verifiche ed agli eventuali interventi di manutenzione. **La garanzia e il contratto di assistenza, di cui sono fornite le apparecchiature, escludono i guasti conseguenti ad uso improprio delle stesse; bisogna quindi porre molta attenzione evitando comportamenti che possano causare danni, in quanto le riparazioni sono solitamente lunghe e costose**. **La garanzia decade anche in presenza di manomissioni o modifiche hardware non concordate con la ditta fornitrice del servizio.**
- E' severamente vietato lasciare la classe, o anche un gruppo limitato di allievi, nel Laboratorio senza la necessaria sorveglianza.
- Se l'insegnante deve allontanarsi, informa un "custode" che effettuerà la sorveglianza in sua assenza.
- In ciascuna postazione di lavoro del Laboratorio non possono operare più di due utenti.
- L'insegnante accerta che gli allievi compilino il registro del computer che adoperano.
- Nel caso in cui nel Laboratorio si svolga un'attività non prevista, (es.: corso esterno in orario extrascolastico) la responsabilità, riguardo all'attuazione di questo regolamento, compete al docente del corso che si farà carico di realizzare una pianta con l'assegnazione dei PC a corsisti e di tutte le eventuali comunicazioni che si rendessero necessarie.

E' compito del responsabile di reparto e/o del collaboratore tecnico assegnato al laboratorio segnalare tempestivamente al responsabile dell'Ufficio Tecnico i guasti o le anomalie riscontrate.

Il Responsabile del Laboratorio fornisce la consulenza necessaria:

sulla disponibilità e le caratteristiche generali dei mezzi e dei programmi in dotazione;

- sull'uso corretto ed efficiente delle attrezzature del Laboratorio;
- sulle tecniche di utilizzo dei sistemi e delle risorse di rete;
- coordina l'attività del collaboratore tecnico assegnato al laboratorio.

Il personale tecnico è responsabile delle seguenti attività:

- accesso e rispetto delle prenotazioni dei Laboratori predisposte dal responsabile della gestione del locali;
- manutenzione ordinaria e straordinaria delle attrezzature e verifica del loro utilizzo;
- installazione del software (comandato dal Responsabile di Laboratorio);
- segnalazione al Responsabile dell'Ufficio Tecnico dell'esigenza di interventi di assistenza come previsto dalla procedura "Gestione laboratori".

Le comunicazioni di servizio e prenotazioni di utilizzo dei laboratori devono essere presentate almeno 3 gg. prima del bisogno, ai responsabili interessati.

E' possibile fare uso di tutti i programmi installati sul computer stesso, ma è vietato spostare, copiare o cancellare files appartenenti al sistema operativo o ai programmi installati o appartenenti ad altri utenti. E' fatto divieto lasciare i propri documenti nel computer utilizzato, salvo previa autorizzazione del responsabile dell'aula di informatica che, quando lo riterrà opportuno, cancellerà d'ufficio i documenti provvisoriamente memorizzati.

Ogni insegnante che per le proprie esercitazioni dovesse predisporre dei dischetti da consegnare agli allievi ne curerà la custodia, riponendoli negli armadi dopo ogni ora di lezione, per evitare che questi, usandoli a casa, importino eventuali virus nella rete. Se l'allievo richiede una copia del lavoro svolto per una consultazione domestica, il dischetto o altro supporto di archiviazione proveniente dall'esterno deve essere preventivamente formattato o scansionato con programma **antivirus**.

Nel caso in cui le esercitazioni contemplassero l'uso di cartelle su hard disk, gli insegnanti dovranno convenire con il responsabile del laboratorio i nomi e le modalità da usare, in modo tale da non interferire con analoghe esercitazioni di altre classi/docenti.

Gli insegnanti che per progetti individuali accedessero ai laboratori con le proprie classi avranno l'onere di predisporre il materiale necessario e di essere autosufficienti nell'uso delle attrezzature. Potranno essere coadiuvati nella loro attività da un collaboratore tecnico se è assegnato al laboratorio.

Si ricorda che ogni utente è proprietario di una cartella personale, pertanto è opportuno salvare i propri lavori nello spazio individuale messo a disposizione sul *file server*.

Nel caso l'utente salvasse i propri lavori su hard disk, non potrà imputare la perdita eventuale di dati né ai responsabili dei laboratori né al net master.

La scuola pone assoluta attenzione a non violare la legge sul COPYRIGHT. Pertanto l'installazione dei prodotti software è gestita dai responsabili di laboratorio ed è garantita solo se si è in possesso di coerenti licenze d'installazione e uso. E' fatto quindi **ASSOLUTO E TOTALE DIVIETO** di installare software non autorizzato sugli elaboratori. Il Dirigente Scolastico declina ogni responsabilità di tali atti, che ricadranno unicamente su chi ha compiuto l'illecito e su eventuali docenti fruitori di tale software. I componenti il G.R.I., se, nel corso delle periodiche verifiche dei dischi, compatibili con i carichi di lavoro, rileveranno presenza di software non autorizzato, lo elimineranno. In caso di particolari necessità di utilizzo temporaneo di software di cui l'istituto possiede le licenze ma non installato su un determinato PC, si può chiedere l'autorizzazione al Capo d'istituto utilizzando l'apposito modulo predisposto.

Gli utenti sono tenuti a garantire il corretto utilizzo delle apparecchiature ed a usarle in modo da evitare qualsiasi danno all'hardware e al software.

Pertanto, ad esempio:

- è assolutamente vietato consumare alimenti liquidi o solidi nei laboratori informatici, sia per evidenti motivi di igiene sia per evitare danni alle apparecchiature.
- è vietato bloccare la postazione di lavoro con programmi tipo «screen lock» qualora ci si debba assentare per lunghi periodi.
- è vietato utilizzare *chat-line* (IRC, ecc.).
- è vietato inviare messaggi offensivi o utilizzare linguaggio scurrile, tramite posta elettronica o *new*s.
- è vietato sia l'uso che la partecipazione a catene di posta elettronica.
- è vietato ogni tentativo di accesso fraudolento a dati e programmi altrui ed ogni tentativo di utilizzo di codici di accesso diversi dal proprio.

#### **Il sistema consente in qualsiasi momento di risalire e rintracciare qualsiasi attività svolta e chi la esegue.**

Le aule sono principalmente luoghi di studio: non è pertanto ammesso disturbare gli altri utenti parlando ad alta voce, sostare senza motivi al loro interno o svolgere attività non strettamente didattiche. Non è comunque consentito studiare nelle postazioni in cui sono installati computer, anche se nessuno li sta usando.

Comunicare tempestivamente ogni anomalia di funzionamento dell'hardware al responsabile.

Ricordarsi di prevedere un tempo di almeno 5 minuti per le operazioni di: salvataggio, chiusura delle applicazioni, spegnimento corretto lasciando l'aula il più possibile ordinata.

Quando si lascia l'aula o il laboratorio controllare che tutte le postazioni e le periferiche siano spente ed eventualmente disattivare gli interruttori generali.

#### **Uso dei programmi**

Il sistema operativo, tutti i moduli e programmi software messi a disposizione non possono essere utilizzati per attività personali o a fini di lucro.

E' assolutamente vietato copiare e utilizzare dei programmi propri sul computer dell'Istituto, in presenza di particolari esigenze didattiche sarà il docente a segnalare agli incaricati la necessità di un nuovo software e provvedere ad una sua soluzione.

In ogni caso su ogni macchina verrà garantita l'installazione dei programmi indispensabili per la produttività individuale (come minimo una suite office, anche se non necessariamente Microsoft, e un browser).

Il software non può essere copiato e distribuito su installazioni esterne, eccezion fatta per quanto esplicitamente messo a disposizione dall'Istituto sulle aree di pubblico dominio, nel rispetto degli accordi che lo accompagnano.

Non sono ammesse attività di tipo ricreativo. Pertanto è vietato utilizzare giochi ed in generale consultare servizi WWW per scopi non legati alla ricerca o alla didattica.

È vietato l'uso ed il possesso di programmi «cavalli di troia» ed in generale di tutti i programmi atti a violare la sicurezza dei sistemi locali o di sistemi remoti.

#### **Uso delle stampanti**

E' vietato l'utilizzo della stampante per uso privato. Le stampanti hanno un costo copia non trascurabile che viene pagato dalla scuola e quindi la stampa deve essere limitata alle effettive necessità dell'Istituto. In ogni laboratorio verrà posto un pacco di carta per le stampanti. Gli insegnanti sono tenuti ad istruire gli allievi a non sprecare la carta e al corretto uso delle stampanti. Chi finisce la carta in una stampante è tenuto a metterne di nuova.

In ogni laboratorio è disponibile un cartone per la raccolta della carta usata, destinata alla raccolta

differenziata.

#### **Consultazione di CD-ROM**

Purtroppo quando si va ad utilizzare un prodotto multimediale su CD-ROM, tranne rari casi non avviene soltanto una consultazione, ma il CD-ROM installa sul disco del computer tutta una serie di programmi, di dati e, cosa ancora più preoccupante, di componenti del sistema operativo che troppo spesso vanno in conflitto con altre componenti già installate e ci costringono a continui lavori di manutenzione, senza contare tutti i problemi di copyright del software a cui andiamo incontro.

Pertanto l'uso di CD-ROM è vietato in tutti i casi in cui vi sia installazione di software (cioè quasi sempre).

Fanno eccezione i CD-ROM di proprietà della scuola (che però verranno gestiti dal responsabile di reparto) e i casi di imprescindibili necessità didattiche dove occorrerà, tuttavia, richiedere l'intervento del G.R.I.

#### **Uso di Internet**

L'accesso ad Internet è libero per tutti, con le limitazioni e protezioni che il gruppo G.R.I. avrà preventivamente definito su indicazioni del Dirigente Scolastico. Il numero dei PC da abilitare allo svolgimento del servizio sarà comunicato ad inizio anno scolastico dal responsabili di reparto sentite le esigenze dei colleghi.

Chiunque scarichi dei programmi o dei documenti dalla rete può utilizzare il disco rigido del computer solo temporaneamente, ed al termine della sessione di lavoro dovrà copiare tutti i files su di un proprio dischetto o sulla "cartella 'personale", lasciando quindi il disco rigido pulito.

E' vietato cambiare la configurazione dell'hardware e del software che consente il collegamento. Per l'utilizzo di qualsiasi altro servizio Internet diverso dalla consultazione del Web, contattare il responsabile del sistema.

## **MODALITA' MANUTENZIONE DELLA RETE INTRANET DI ISTITUTO E DI PUBBLICAZIONE MATERIALI SULLE PAGINE WEB DELLA SCUOLA**

Il web master avrà l'onere di curare il materiale presente sulla rete INTRANET di Istituto coordinando l'attività con il net master. Per quanto concerne il sito WEB della scuola invece, provvederà di sua iniziativa o su segnalazione del corpo docente all'inserimento di nuove pagine web ogni qual volta ve ne fosse la necessità. Curerà inoltre quanto necessario per il corretto funzionamento/mantenimento del dominio della scuola.

## **CESSIONE DELL'USO DEI LABORATORI A TERZE PARTI**

Nel caso in cui i laboratori vengano concessi in utilizzo a enti esterni per corsi di aggiornamento, post diploma, concorsi, attività pomeridiane in genere, il Dirigente Scolastico concorderà l'attività con il consegnatario dei beni, il responsabile della gestione locali e l'amministratore di rete. Questi provvederà ad avvisare tempestivamente i colleghi della cessione. I tutor o responsabili di tali corsi sono tenuti a prendere contatto con il Responsabile dei laboratori usati per prendere visione della dotazione dei laboratori e del regolamento e per convenire eventuali modalità di utilizzo.

Nella concessione dei laboratori per gli scopi sopra citati (extracurriculari) si dovrà comunque tenere conto della disponibilità dei laboratori stessi e della priorità di necessità didattiche evidenziate dagli insegnanti dell'Istituto.

## **PRESTITI DEI MATERIALI DI LABORATORIO**

L'hardware presente nei laboratori non potrà essere prestato.

Il software non potrà essere prestato o ceduto in uso ad alcun titolo a nessuno.

I manuali presenti in laboratorio possono essere prestati, purché nei laboratori stessi ne resti comunque almeno un'altra copia per ogni laboratorio in cui è installato il prodotto riferito al manuale.

Il prestito va annotato nel registro di presenze del laboratorio a cura del responsabile del laboratorio.

## IS Galilei Conegliano

Pianta del laboratorio di \_\_\_\_\_\_\_\_\_\_\_\_\_\_\_\_\_\_ della classe \_\_\_\_\_\_\_\_\_\_\_\_\_\_\_\_\_\_\_\_\_\_

**Da redigere all'inizio dell'anno scolastico da parte dell'insegnante responsabile dell'attività informatica nel laboratorio.**

**Consegnare al responsabile del laboratorio per eventuale unificazione degli utenti**

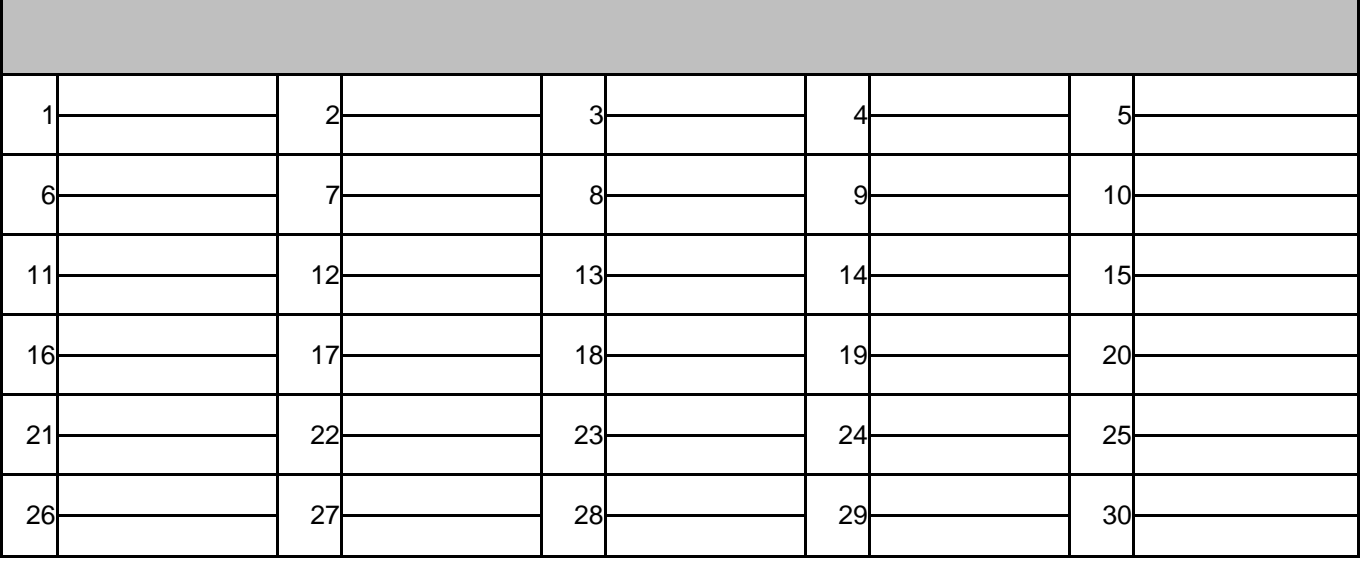

## **Note/variazioni nel corso dell'anno**

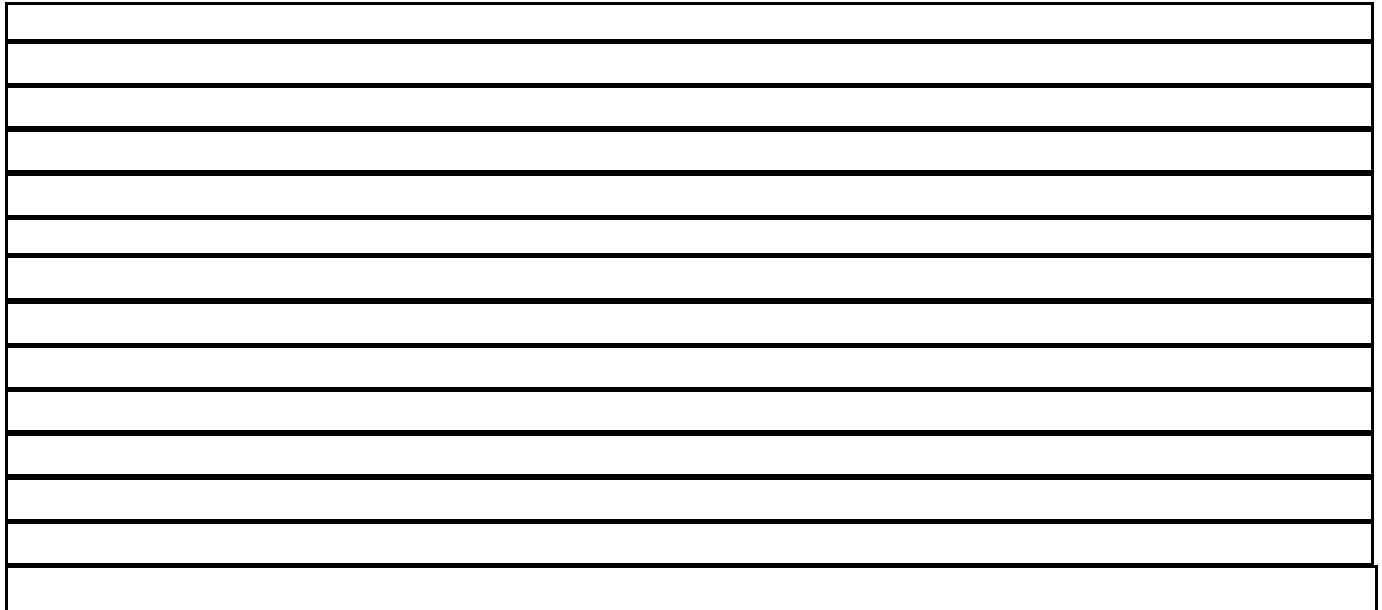

## IS Galilei Conegliano

Foglio annotazioni del laboratorio di \_\_\_\_\_\_\_\_\_\_\_\_

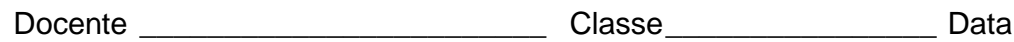

**Note**

*PC interessato/i* (*Allievo/i) Descrizione del problema: Applicativo in uso: Varie:*

#### Al Dirigente Scolastico

## **Richiesta di utilizzo temporaneo di software**

Il sottoscritto docente della sua attività **didattica/di formazione** (cancellare la voce che non interessa), chiede l'utilizzo ed eventualmente l'installazione del software per poterne valutare la validità e l'approccio da parte degli studenti:

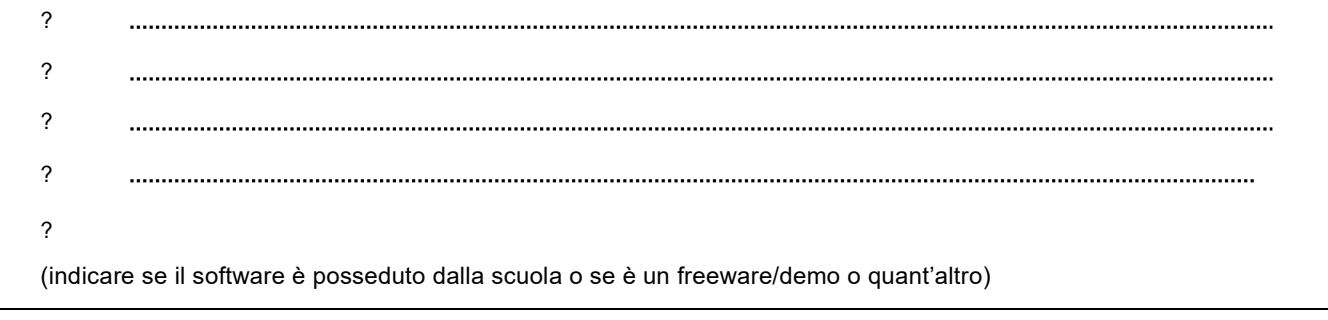

nel laboratorio di subsettività di sulla sulla sulla sulla sulla sulla sulla sulla sulla sulla sulla sulla su<br>
nel laboratorio di sulla sulla sulla sulla sulla sulla sulla sulla sulla sulla sulla sulla sulla sulla sulla

L'utilizzo del software è previsto fino al dopo di che verrà rimosso.

L'accettazione della presente richiesta libera il responsabile di reparto dalle responsabilità di uso del software non autorizzato nel proprio laboratorio.

Per motivi organizzativi la richiesta va presentata almeno tre giorni prima.

#### Il Richiedente

Il Dirigente Scolastico

Per conoscenza

Il responsabile di reparto

Il responsabile dell'UTE

Conegliano,